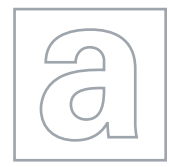

UNIVERSITY OF CAMBRIDGE INTERNATIONAL EXAMINATIONS General Certificate of Education Advanced Subsidiary Level and Advanced Level

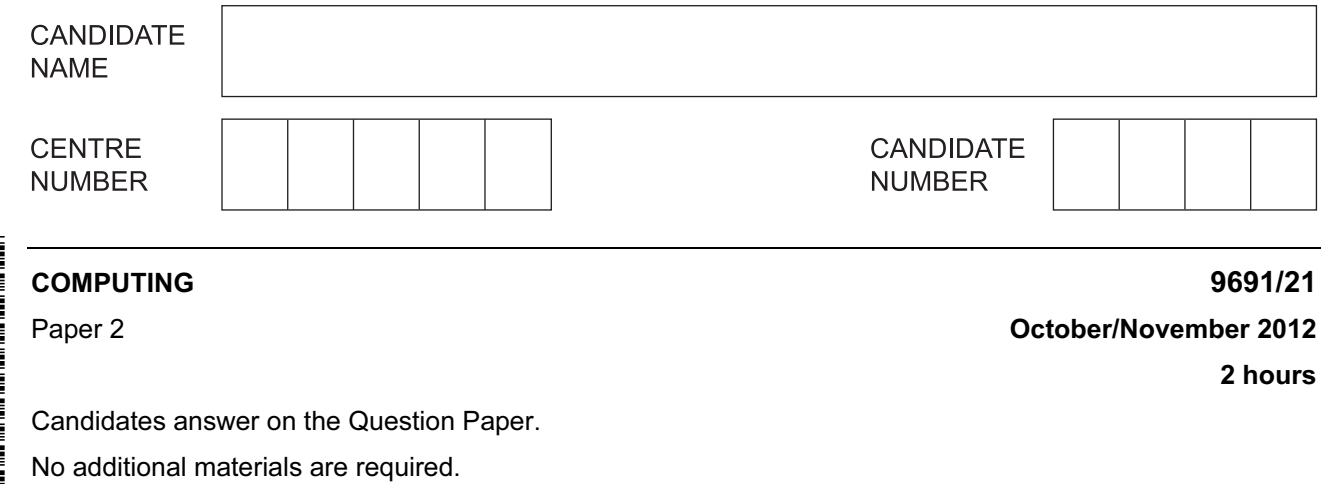

## READ THESE INSTRUCTIONS FIRST

Write your Centre number, candidate number and name on all the work you hand in. Write in dark blue or black pen. You may use a soft pencil for any diagrams, graphs or rough working. Do not use staples, paper clips, highlighters, glue or correction fluid.

DO NOT WRITE IN ANY BARCODES.

Answer all questions.

At the end of the examination, fasten all your work securely together.

The number of marks is given in brackets [ ] at the end of each question or part question.

This document consists of 14 printed pages and 2 blank pages.

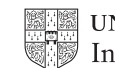

- 1 Soni works for a software house which has been asked to design software for a cycle hire company, Super Bikes. Soni decides on the main tasks:
	- collecting the information about new bikes
	- entering details of repairs
	- entering details of hirer
	- entering details of payment

(a) Complete the structure diagram showing these tasks.

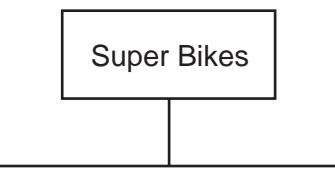

(b) The collection of information about repairs has three subtasks:

- input the repair needed
- input the parts list
- input the cost of the repair

Add these to the structure diagram in part (a). The structure  $[1]$ 

© UCLES 2012 9691/21/O/N/12

[2]

For Examiner's  $1$ se

 (c) State two reasons for dividing the main task into smaller tasks. Examiner's  $1$ se 1 .............................. 2 [2] (d) Each subtask is coded as a program module. Explain how it is possible to use the same variable name for different variables in different modules. [2] (e) When validating the type of bike (road, hybrid, track) Soni uses INPUT Bike IF (Bike = "road")  $\ldots$  (Bike = "hybrid")  $\ldots$  (Bike = "track") THEN OUTPUT Bike " is valid" ELSE OUTPUT "Invalid" ENDIF Insert the correct Boolean operator in each space. [2]

For

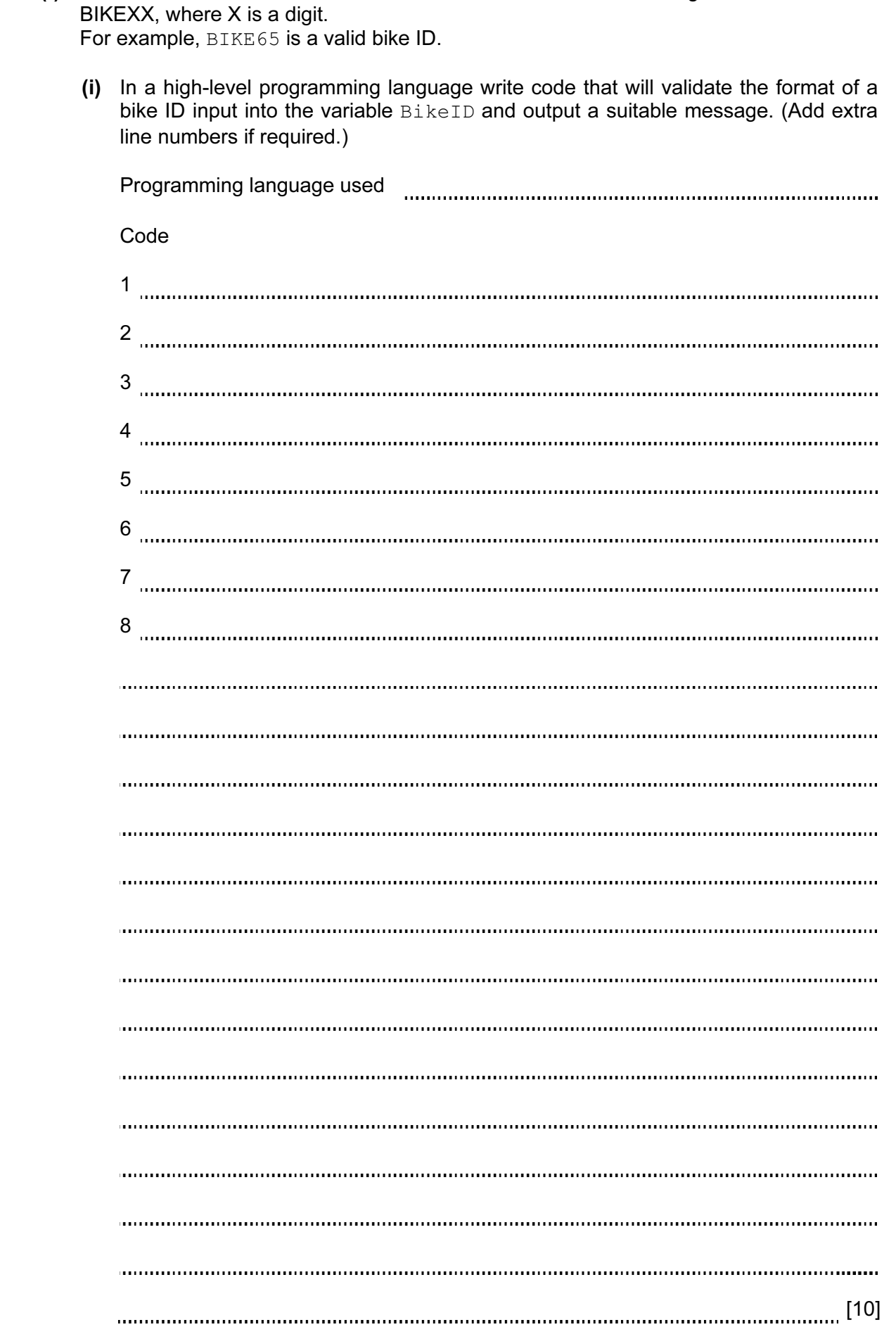

(f) All bikes in stock have a bike ID. Each bike ID is six characters long and has the format

## www.theallpapers.com

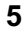

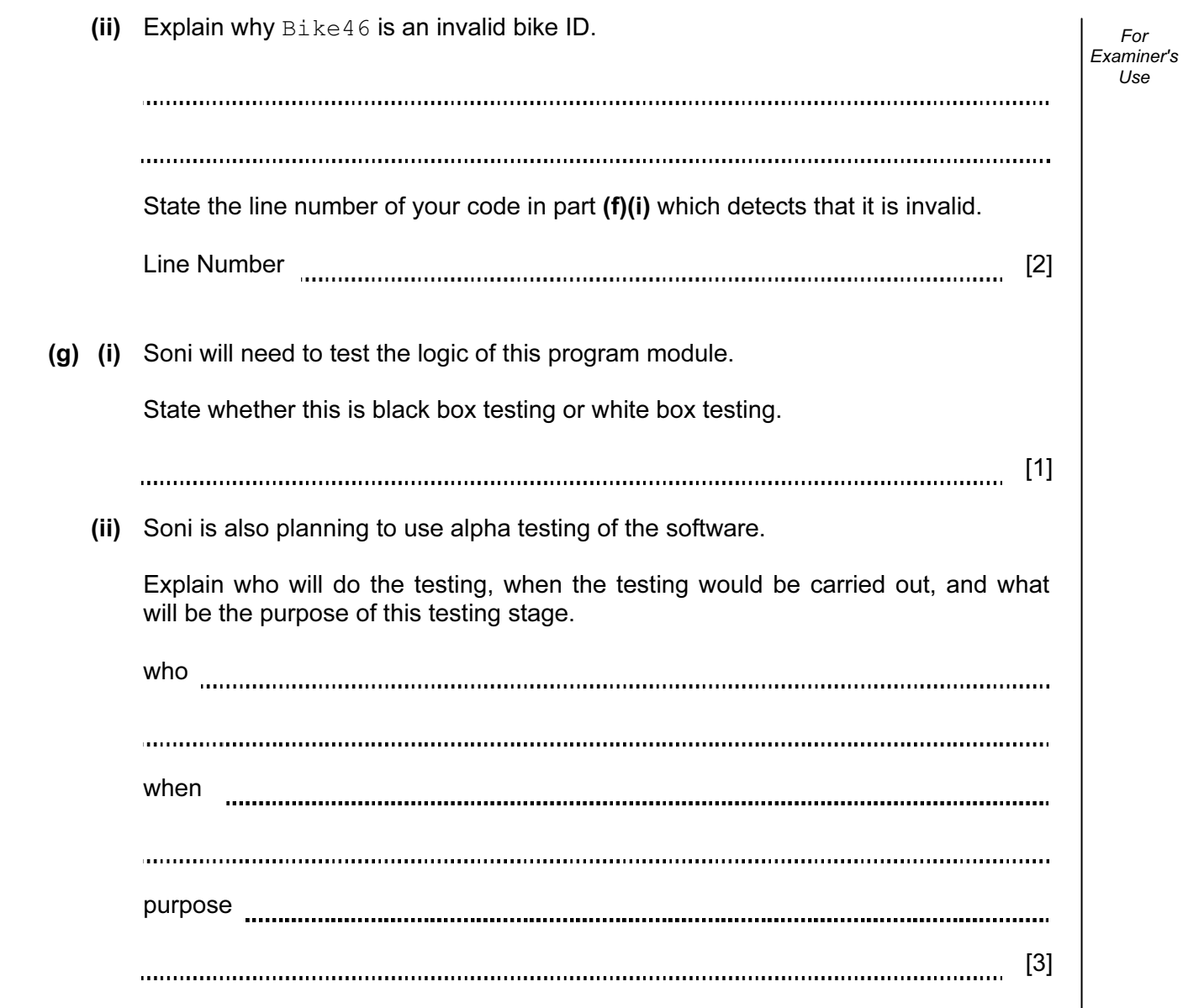

For

2 The company stores the bikes in bike racks. The bike racks are in 30 rows, each with 3 places. Each bike is always kept in the same place.

The array BikePlace [30, 3] stores the bike ID. Soni uses a flowchart to help him design a module to populate the array with bike IDs.

> $Row \leftarrow 1$ Row <= 30? Position ← 1 BikePlace[Row, Position] ← BikeID Position ← Position + 1  $Row \leftarrow Row + 1$ Position <= 3? Input BikeID No No Yes Yes To rest of program

For Examiner's Use

 (a) Complete the trace table for the flowchart with the first five bike IDs. The values to be entered are BIKE34, BIKE56, BIKE70, BIKE51 and BIKE19. The row with the headings will also have to be completed.

For Examiner's Use

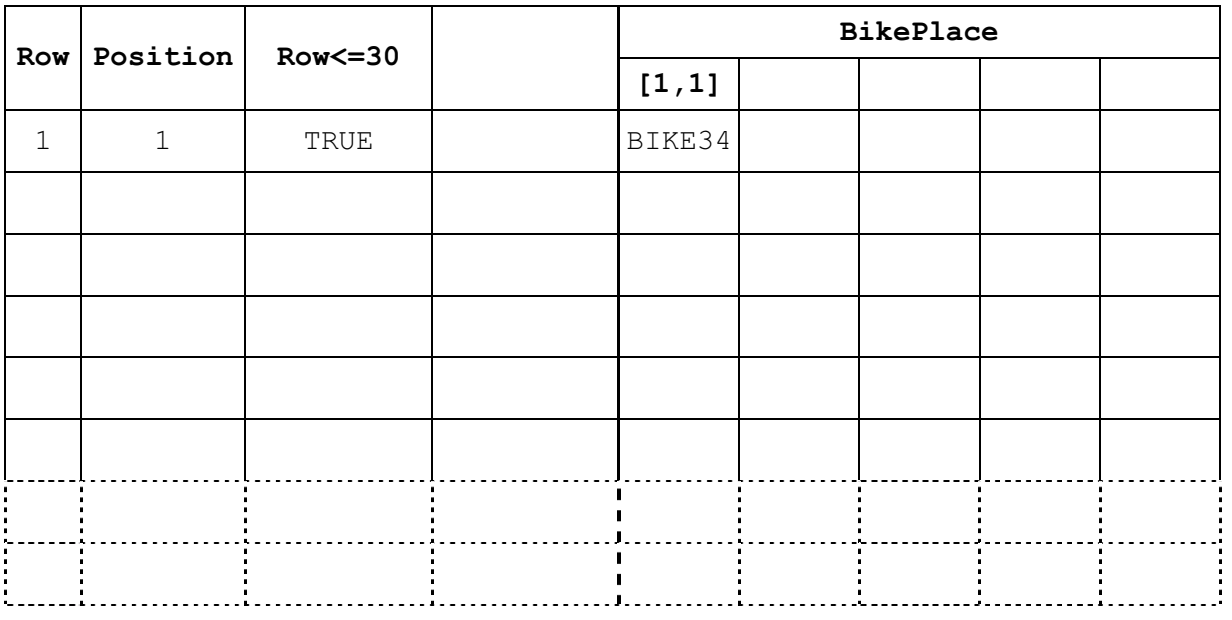

[6]

(b) (i) From the flowchart write the module code, using nested FOR loops. Ensure that your code demonstrates good programming practice.

8

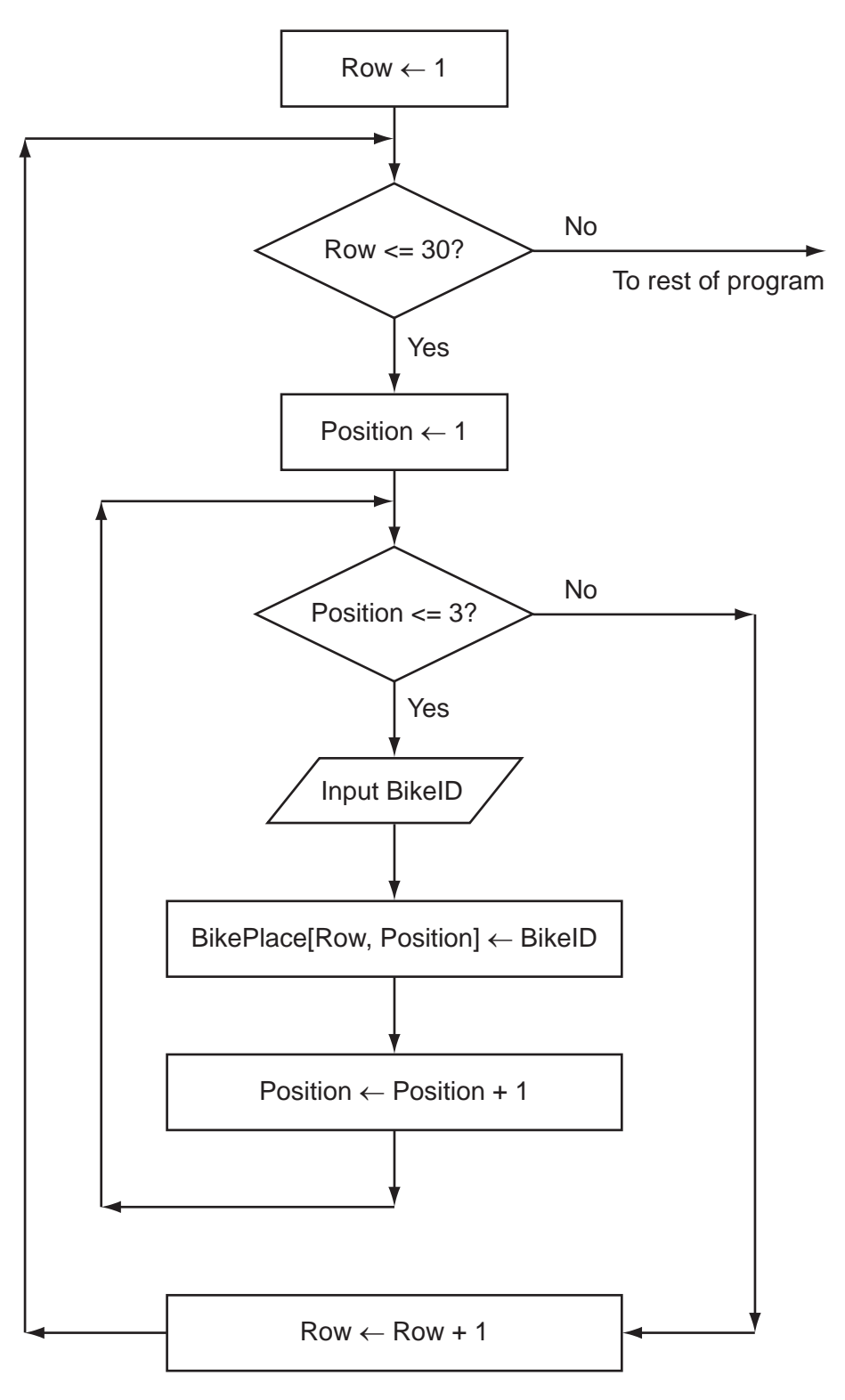

For Examiner's Use

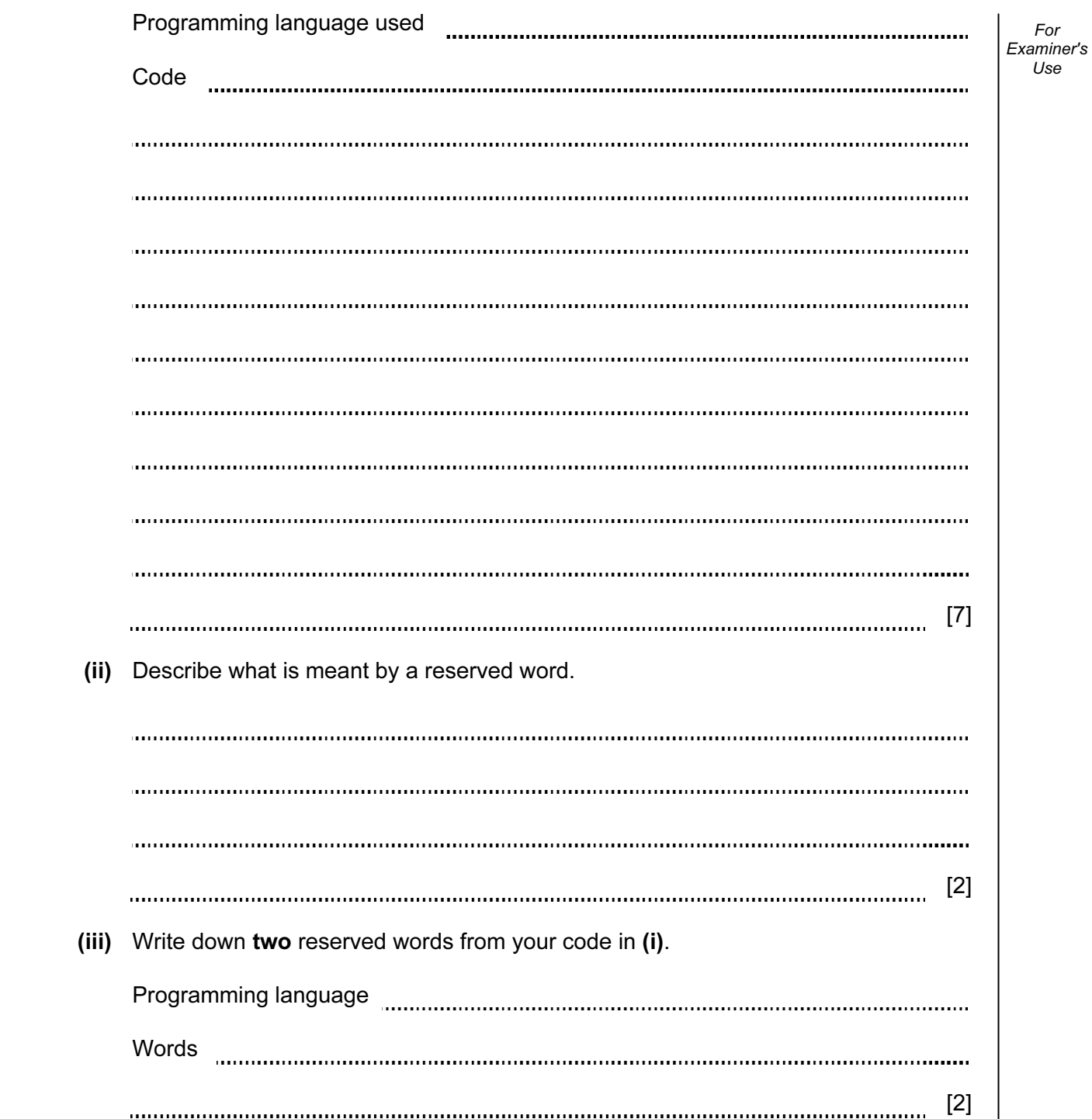

 (c) (i) One of the modules uses the expression: For Examiner's  $1$ se BuildingArea - RackArea /(HandleBarWidth \* BikeLength – EmptySpaces) State the value of the part of the expression inside the brackets when: HandleBarWidth ← 2 BikeLength  $\leftarrow$  4 EmptySpaces ← 8 [1] (ii) If this expression is used with the above values, there will be an error. State the name of this type of error. [1] (iii) Explain how the programmer can stop this error occurring during execution. [2] (d) There are a number of debugging tools associated with high-level languages. Describe how a variable check is used. [2] 

3 Super Bikes will need a report each month that shows how many times the 5 most used bikes have been hired that month, the income each generated and any repairs needed.

For Examiner's Use

Design the layout of the report.

 $[7]$ 

- 4 Super Bikes will store the data in files.
	- (a) One file will store the following data:
		- bike ID
		- bike type
		- date bought
		- currently needs repair

Complete the following table. Use a single value for Field Size.

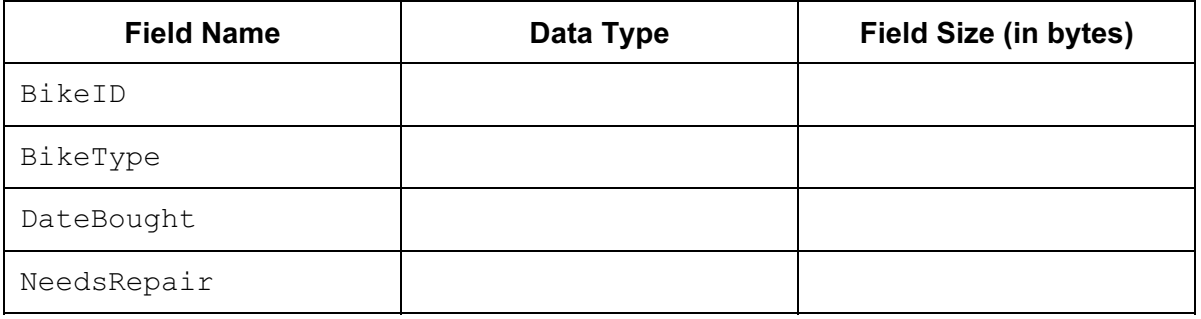

12

 (b) Estimate the size, in kilobytes, of the file if it stores the details of 90 bikes. Show your working.

 $[4]$ 

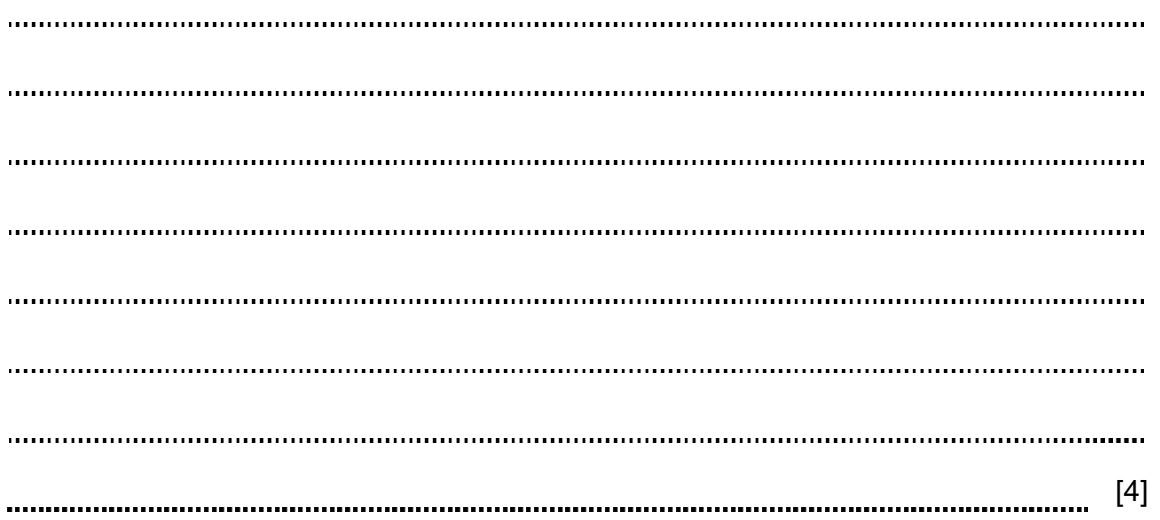

 (c) Using a high-level programming language, define a bike record with identifier HireBike and the fields listed in part (a).

For Examiner's Use

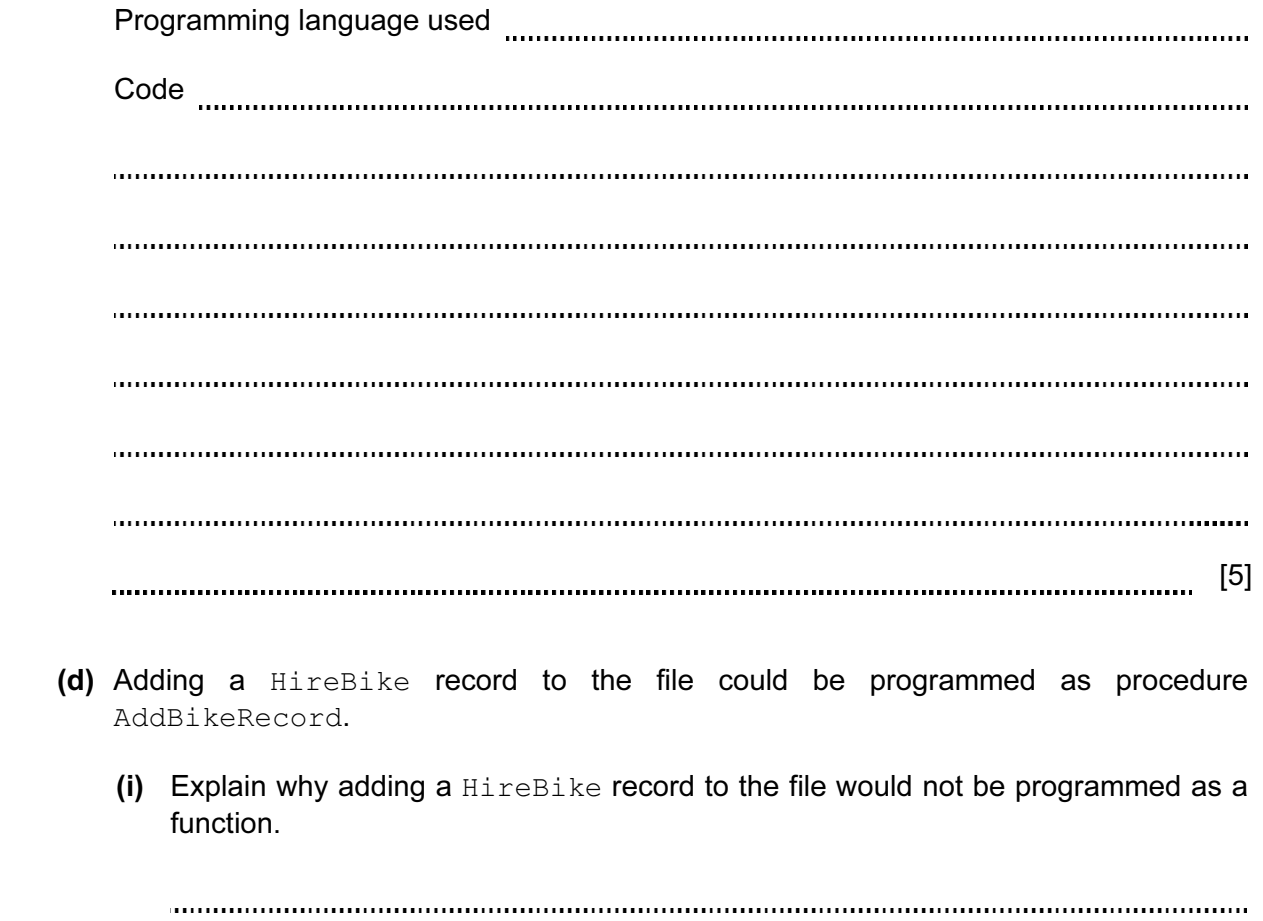

[2]

For Examiner's Use

- 2 [4] (iii) State one parameter that would be passed to the procedure AddBikeRecord.
	- [1]

(ii) Describe two different ways in which values can be passed between the main program and a procedure.

1

## BLANK PAGE

15

## BLANK PAGE

16

Permission to reproduce items where third-party owned material protected by copyright is included has been sought and cleared where possible. Every reasonable effort has been made by the publisher (UCLES) to trace copyright holders, but if any items requiring clearance have unwittingly been included, the publisher will be pleased to make amends at the earliest possible opportunity.

University of Cambridge International Examinations is part of the Cambridge Assessment Group. Cambridge Assessment is the brand name of University of Cambridge Local Examinations Syndicate (UCLES), which is itself a department of the University of Cambridge.